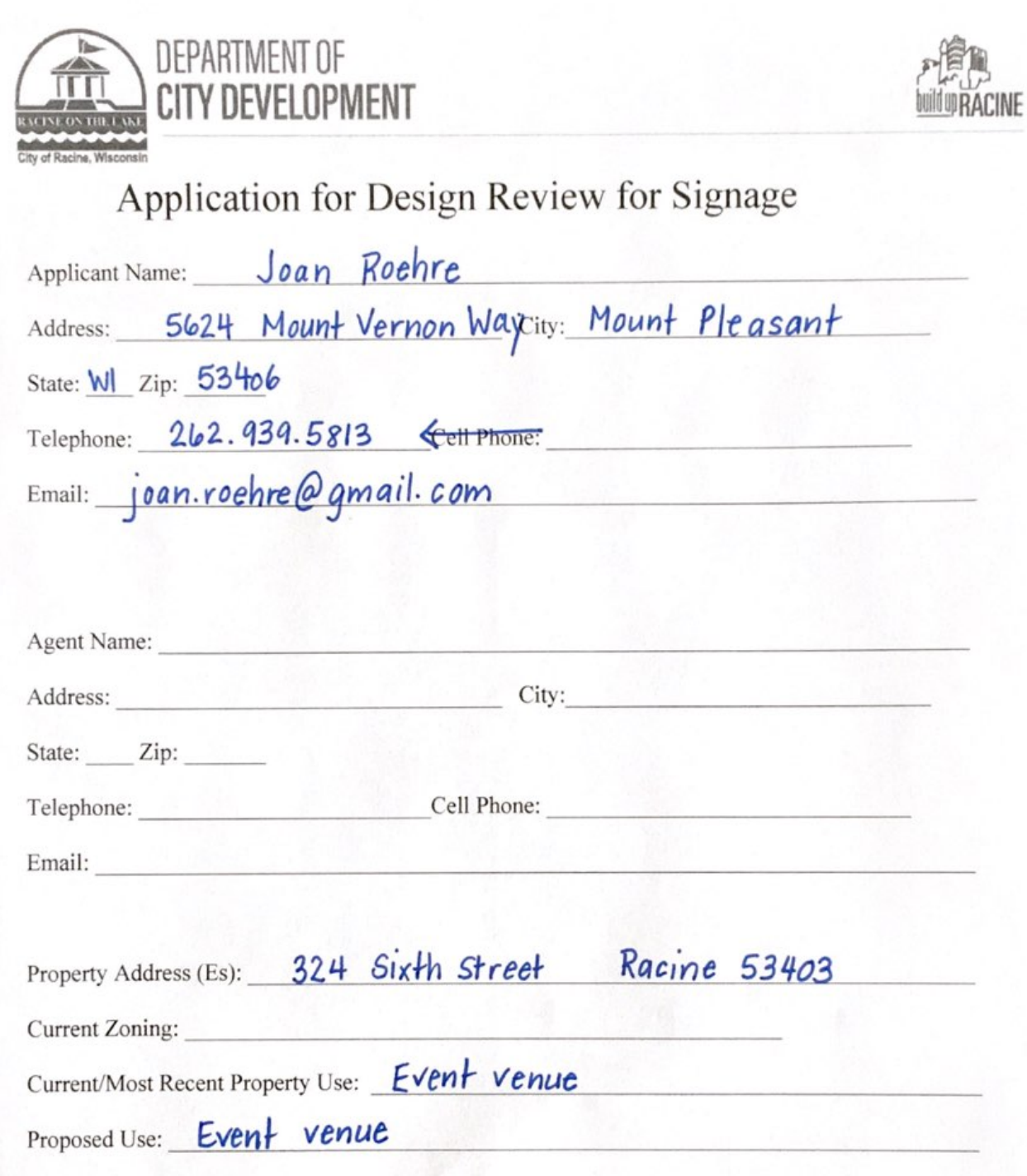

Signage. Signs should be minimal in number and size. Placement of signs shall not unduly obscure or interfere with sight lines to other properties. Signs should be architecturally compatible and contribute to the historic character of the area through the incorporation of tasteful presentations utilizing appropriate logos, symbols, graphics and/or text. Freestanding signs should incorporate architectural features or materials of the buildings or facilities they are intended to promote. Signs shall comply with all zoning requirements.

CityDevelopment@cityofracine.org ⋈

730 Washington Avenue, Room 102 Racine, Wisconsin 53403

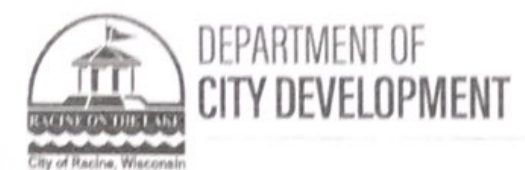

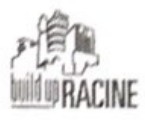

If the required supplemental materials, which constitute a completed application, are not submitted, the application will not be processed.

## **Required Submittal Format**

1. An electronic submission via email/USB drive/CD/Download link; and

2. One (1) paper copy, no larger than 11" x 17" size.

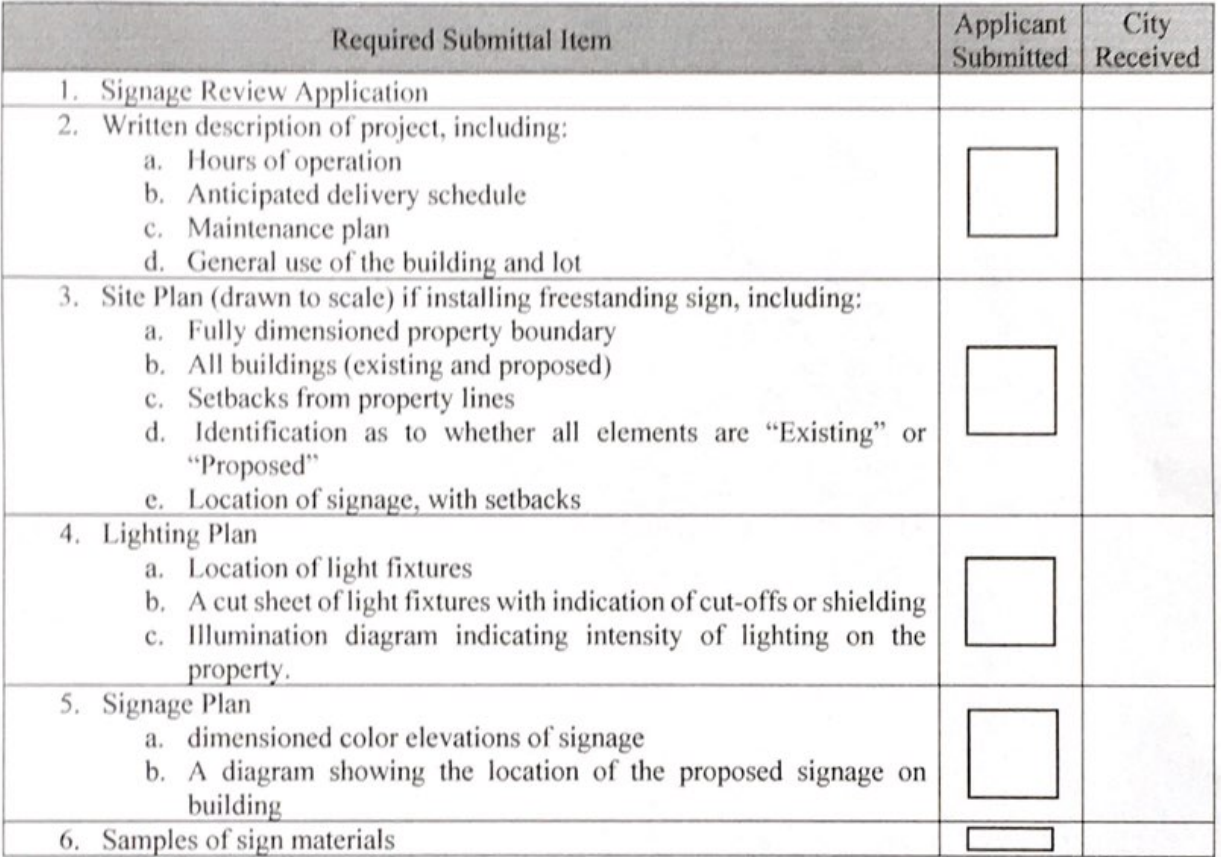

## **Acknowledgement and authorization signatures**

Design Review is not like a building permit; applying does not mean it will be approved.

The Review Committee may approve the design outright, or with changes which must be adhered to.

The signature(s) hereby certify that the statements made by myself and constituting part of this application are true and correct. I am fully aware that any misrepresentation of any information on this application may be grounds for denial of this application.

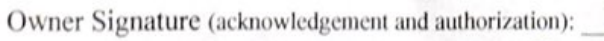

Applicant Signature (acknowledgement):

730 Washington Avenue, Room 102 Racine, Wisconsin 53403

m: Chis Aud

Date: 03.31.21

www.buildupracine.org

Date: 03.31.21

 $(262) 636 - 9151$ 

CityDevelopment@cityofracine.org

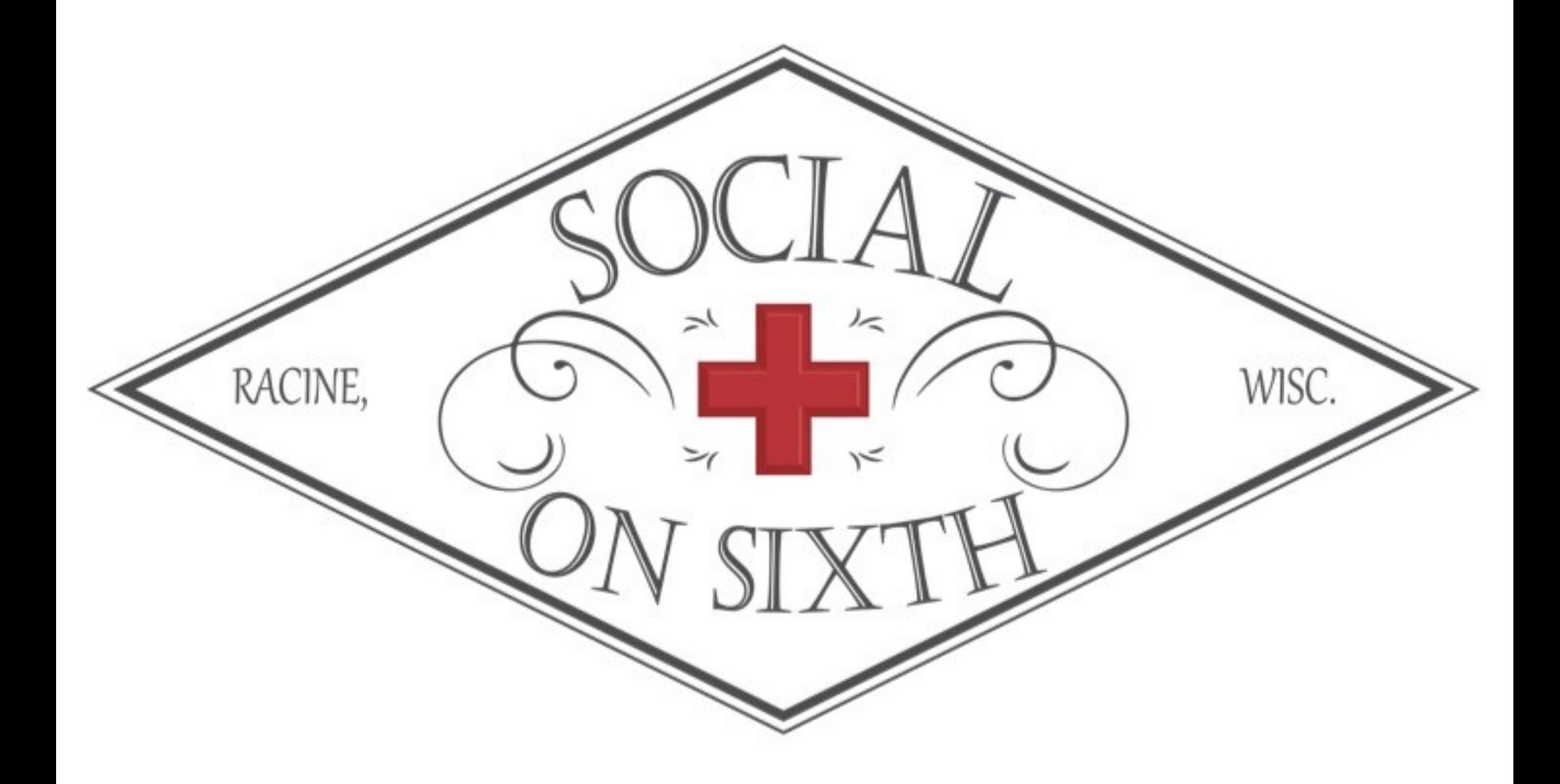

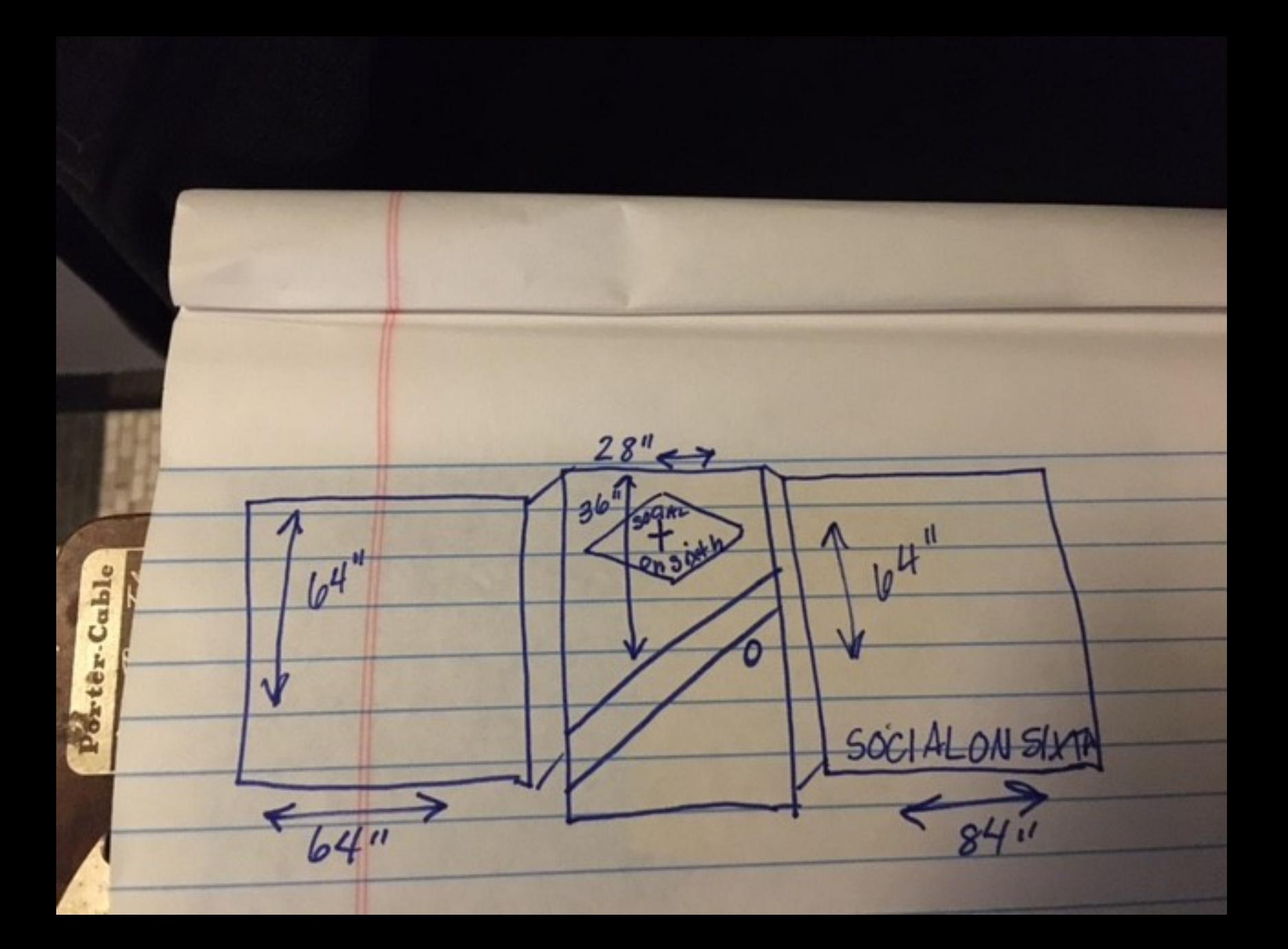